### Building a Spatial Audio Plugin Allen Lee 2020/10/01

# Overview

- Not a spatial audio expert!
- Recently grew interested in learning more about SA
- Created scripts to apply spatial processing offline
- Wanted something more real-time
- Also wanted to try creating a plugin…
- …and get to know JUCE better

# Orbiter

### **Version 0 Version 0.1 Version 0.2**

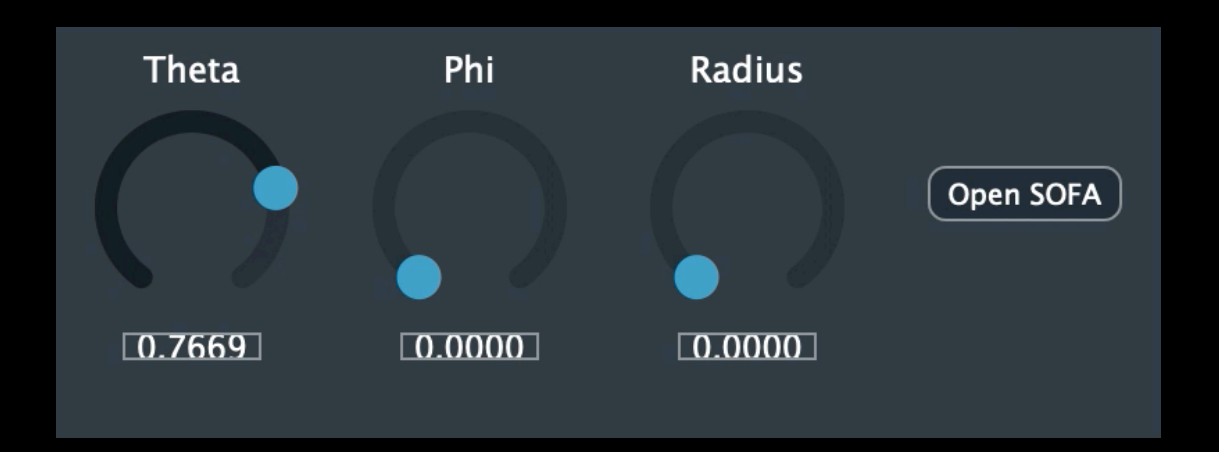

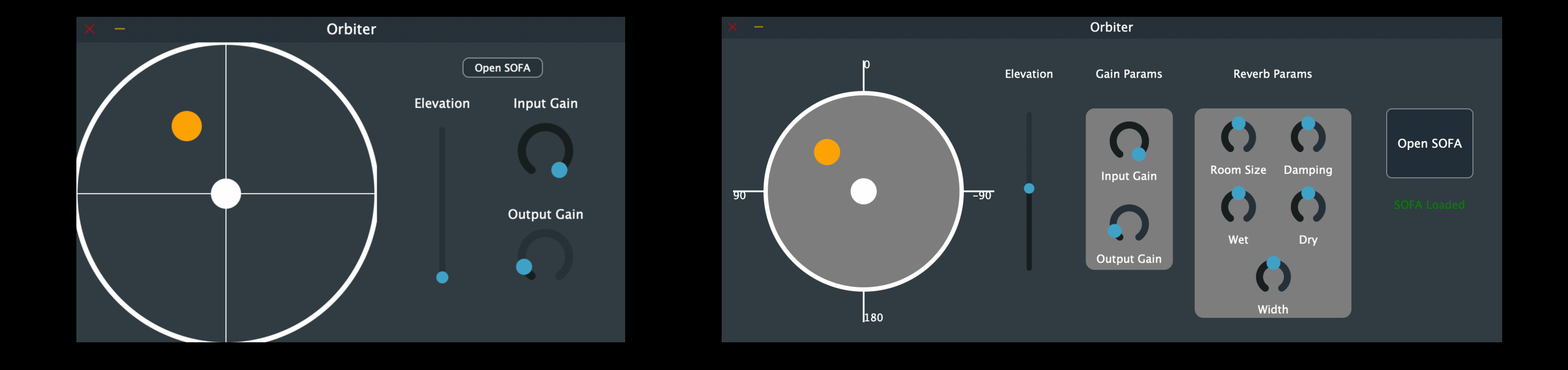

- 3D panner plugin
- User specifies HRTF datasets
- Made with JUCE

## Overview

- Brief Introduction to Spatial Audio
- Plugin Development

# Introduction to Spatial Audio

## Spatial Audio Overview

- Creating the illusion of hearing an audio source from a position in space
- Several ways to achieve this
	- Surround Sound (5.1, 7.1, 22.2 surround…)
	- Wave field synthesis
	- Binaural reproduction

### **Localizing Direction of Chirp**

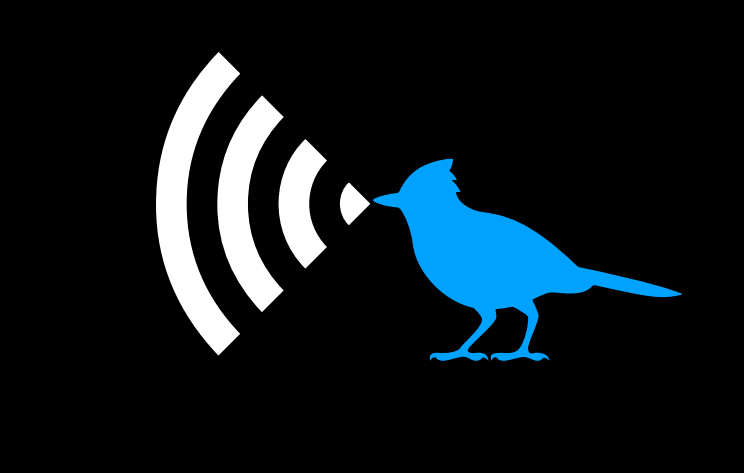

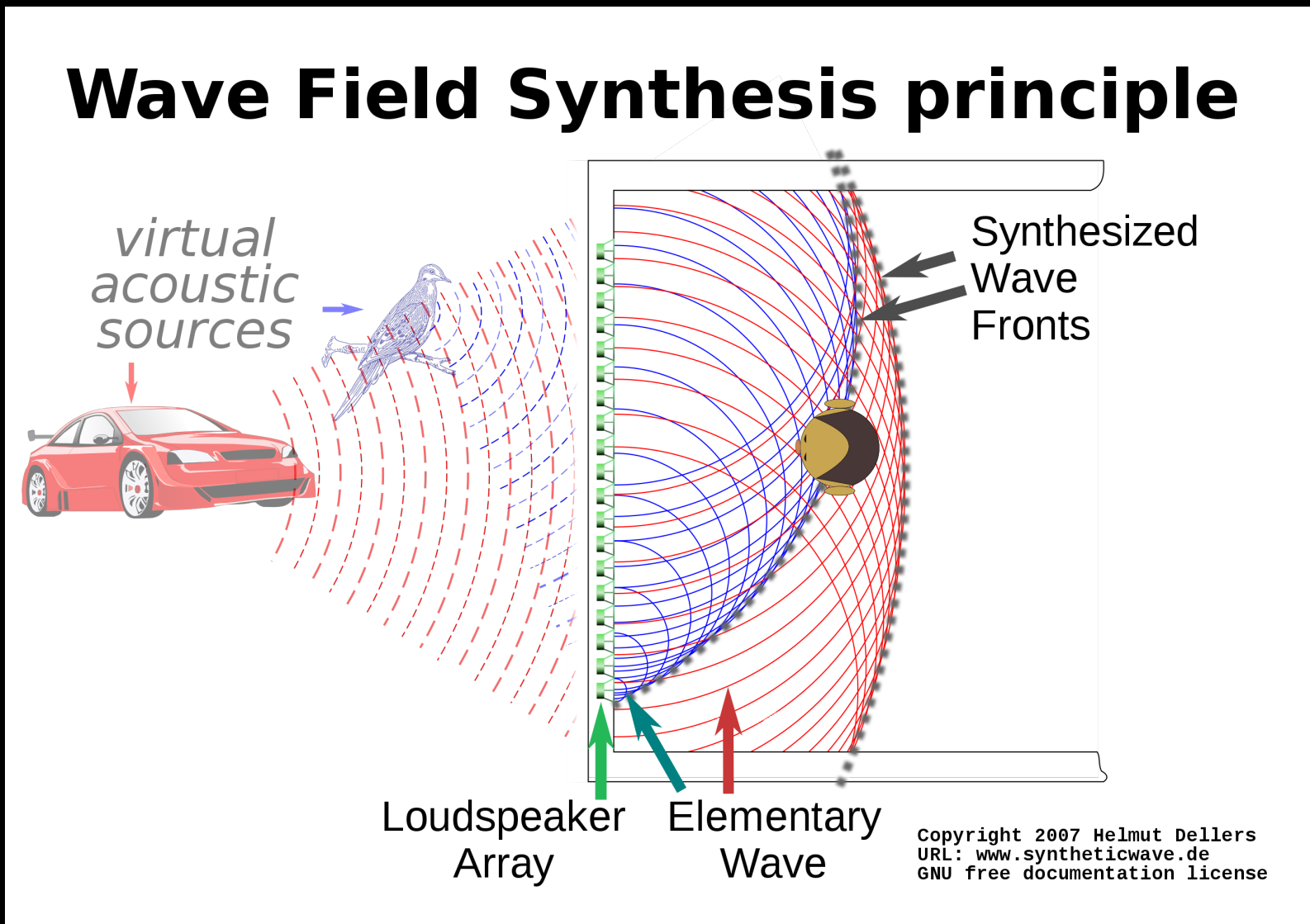

### **Wave Field Synthesis Surround Sound**

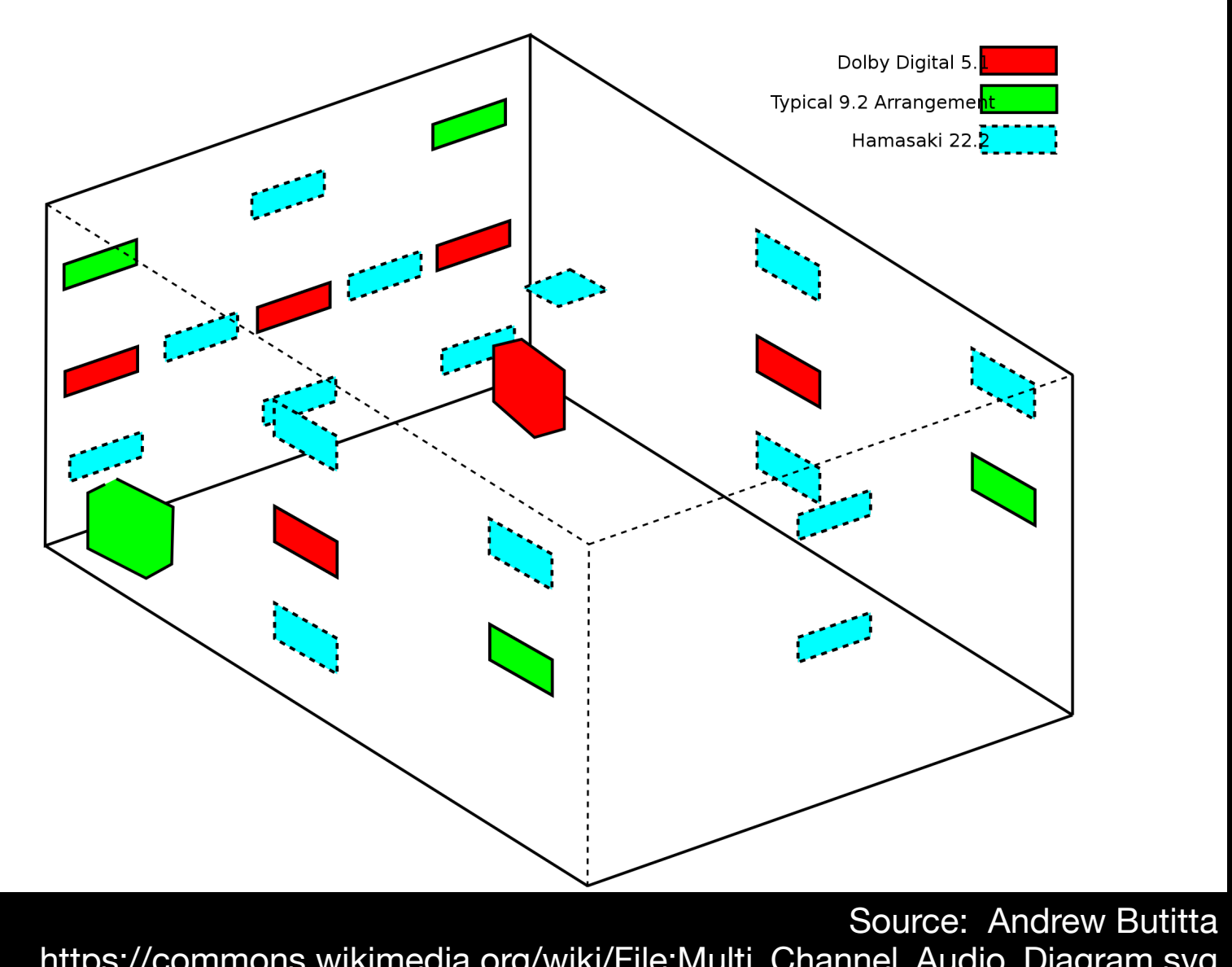

[https://commons.wikimedia.org/wiki/File:Multi\\_Channel\\_Audio\\_Diagram.svg](https://commons.wikimedia.org/wiki/File:Multi_Channel_Audio_Diagram.svg)

- Reproducing spatial audio through headphones
- A sound wave arrives at each ear at slightly different times and at different intensities
- Our brain processes these differences to determine where the sound came from
- ILD (Intra-aural Level Difference) and ITD (Intra-aural Time Difference)
- ILDs and ITDs are captured in *Head Related Impulse Responses (HRIR)*

## Spatial Audio Binaural Reproduction

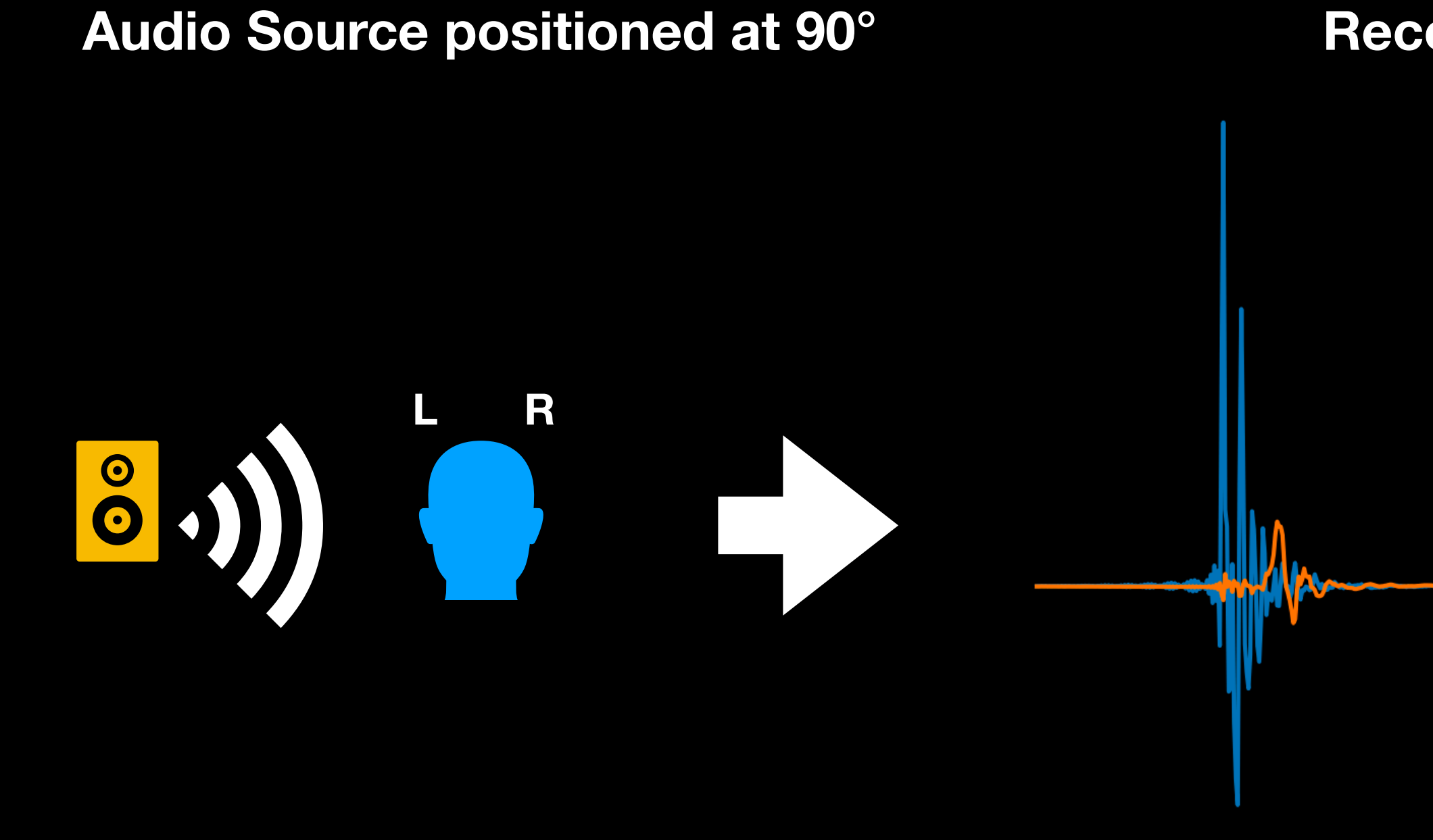

**Impulse reaches the left ear first The head attenuates impulse level which arrives at the right ear later and 'quieter'**

### **Recorded Audio**

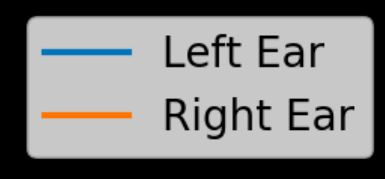

## Spatial Audio Map of HRIRs for Varying Azimuths

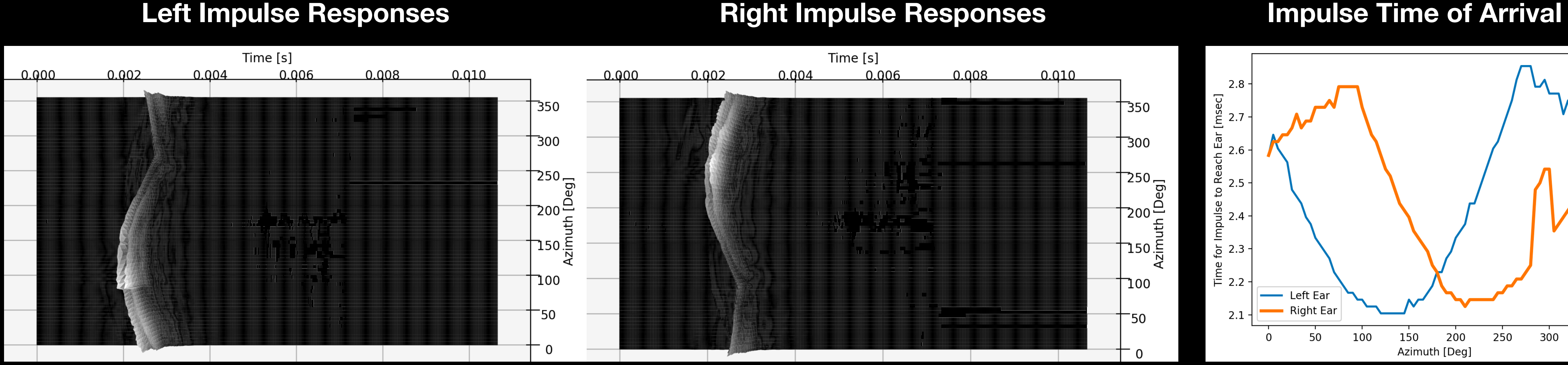

**Azimuth Convention**

Dataset used for charts are from Tohoku University RIEC HRTF Datasets <http://www.riec.tohoku.ac.jp/pub/hrtf/index.html>

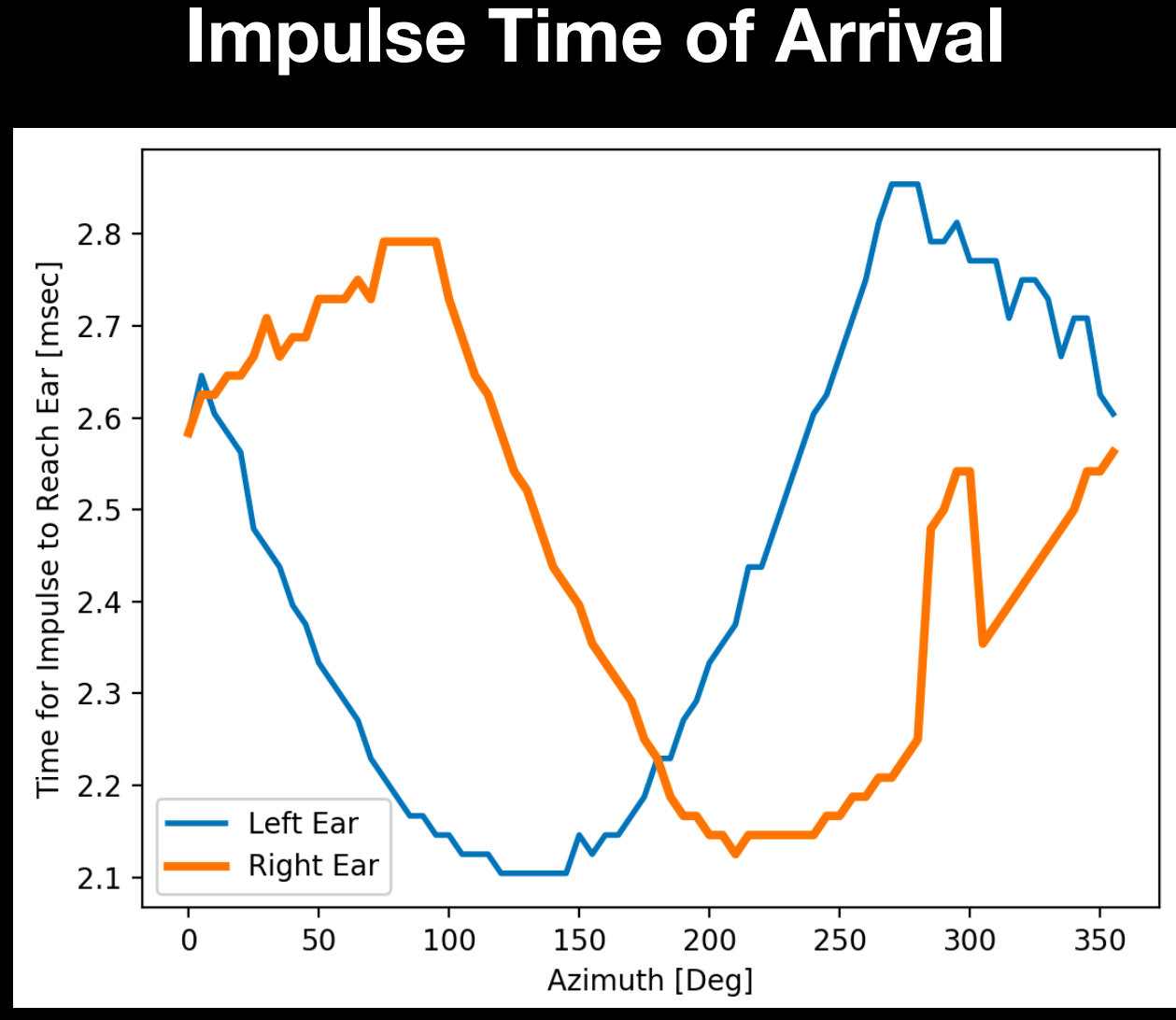

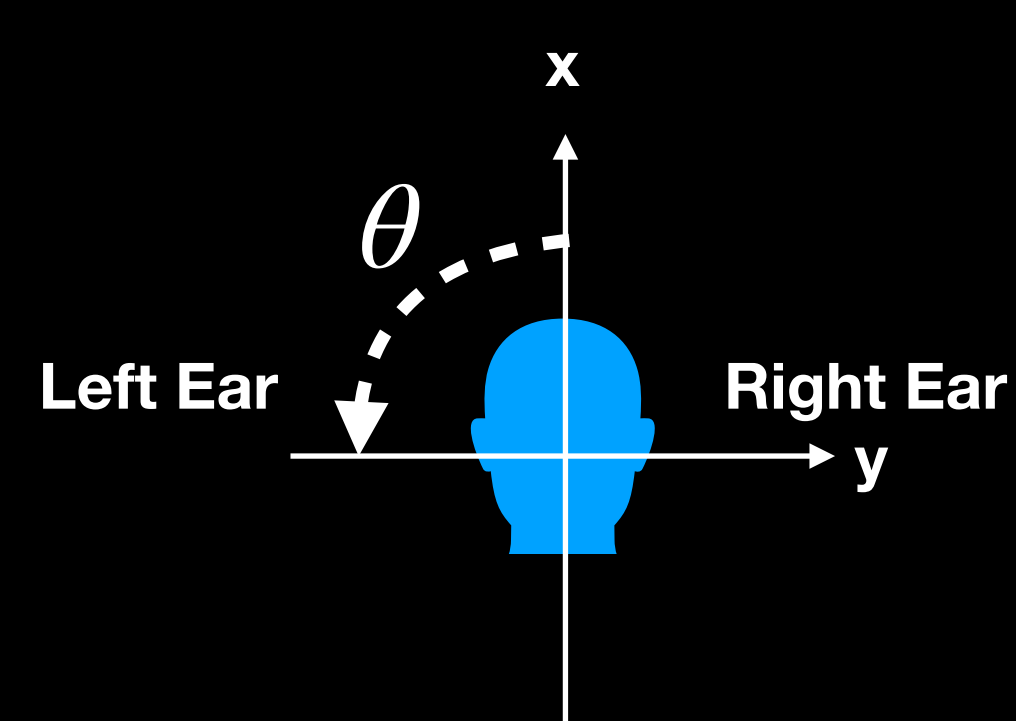

- Anatomy of the outer ear (pinnae) also plays an effect in localization
- Pinnae filters out different frequencies which changes with direction
- Your brain also performs frequency analysis for localization
- Your ear's filter characters can be seen by taking the FFT of the HRIR
- Often called the *Head Related Transfer Function (HRTF)*

## Spatial Audio Head Related Transfer Function

**x axis: Frequency [Hz]**

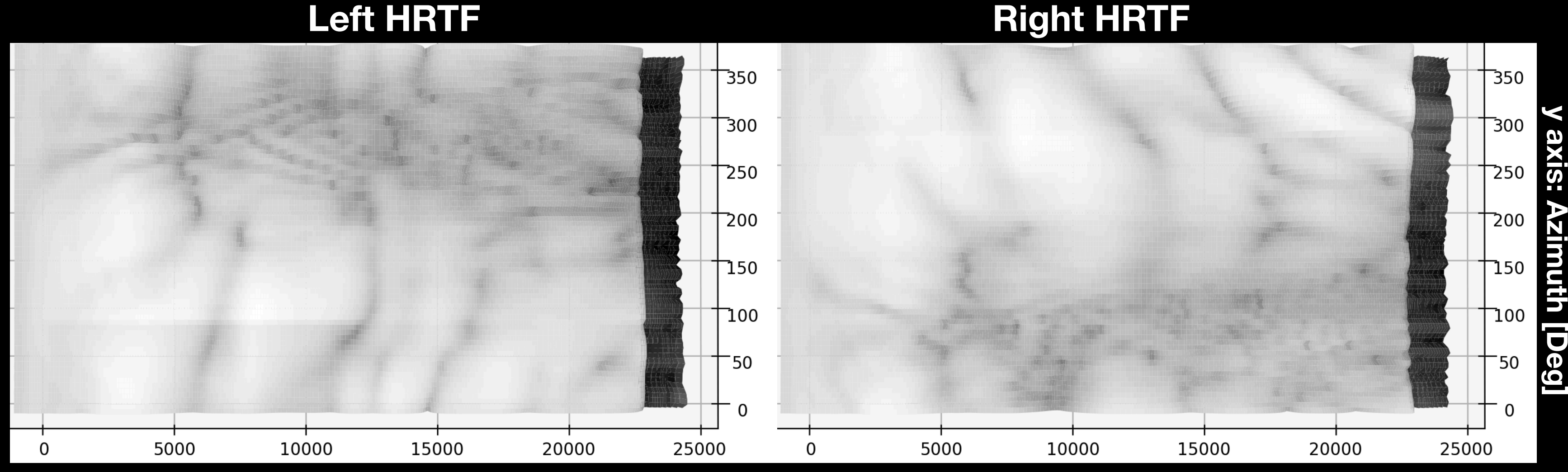

Data used for charts are from Tohoku University RIEC HRTF Datasets <http://www.riec.tohoku.ac.jp/pub/hrtf/index.html>

- Personalized HRTFs can be measured by wearing special microphones in the ears, and recording audio impulses from different angles
- Can also use a special dummy head microphone fitted with anatomically matching ears
- Some research in computing HRTFs from 3D scanned images of the head

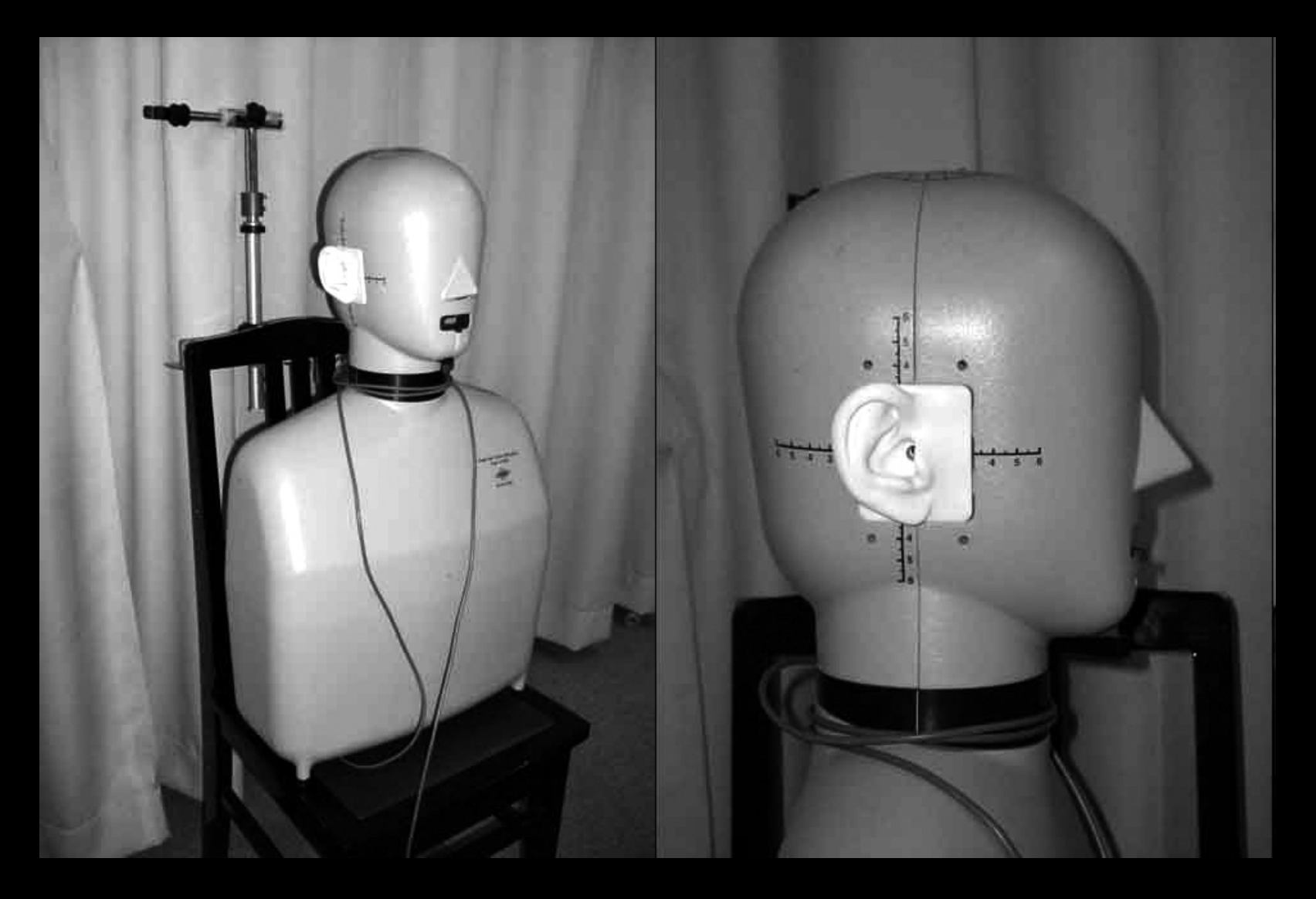

### Spatial Audio HRTF Measurement

- Users often report that audio with HRTFs applied seem to come from *inside* their head
- Need room reverberation effects to add to the realism
- Can mix reverberated signal with the binaural signal OR put the HRTF measurement setup in a reverberant room
- HRIRs with room characteristics are called *Binaural Room Impulse Responses (BRIR)*

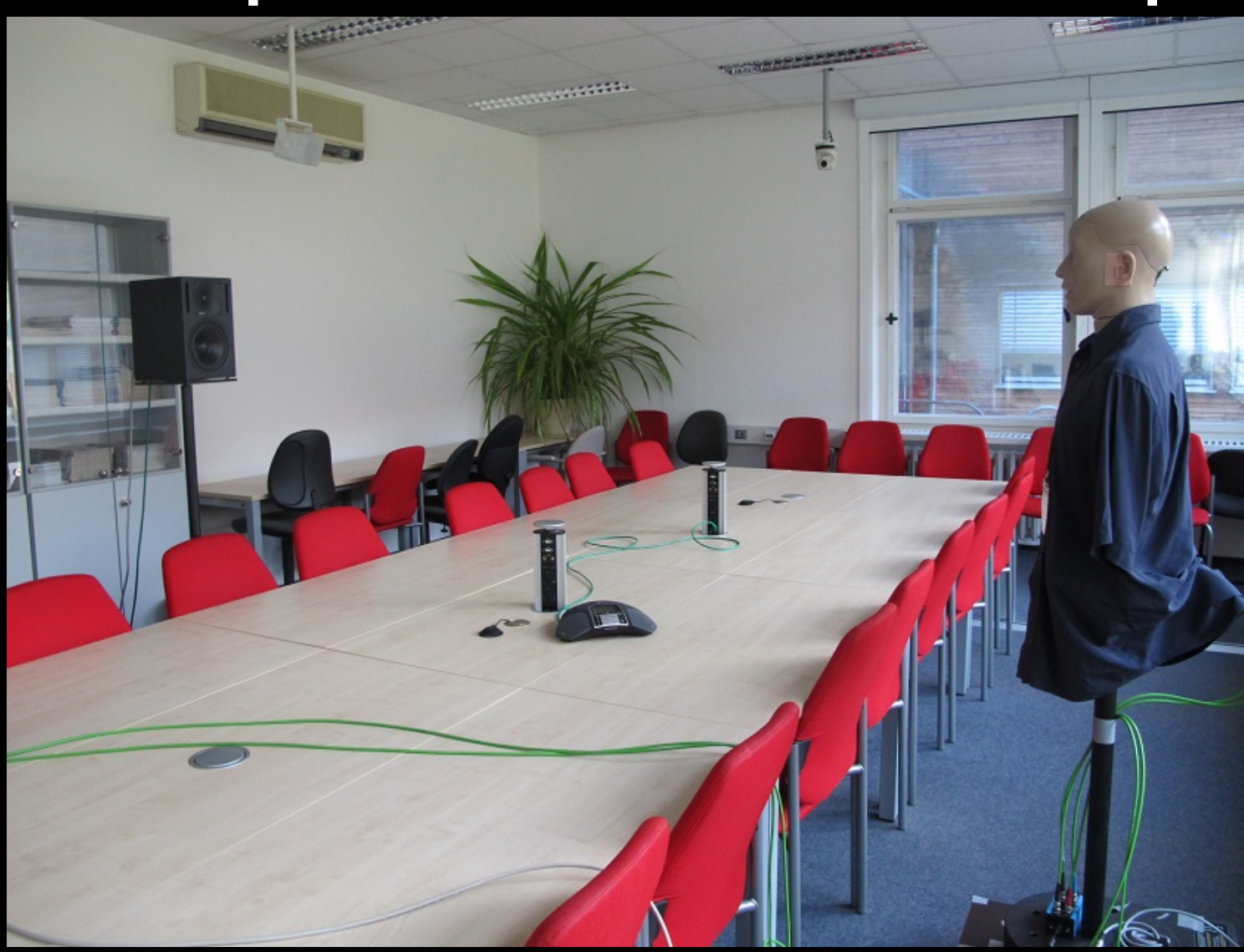

## Spatial Audio HRTF Measurement

TU Conference Room BRIR Measurement Setup https://github.com/ShanonPearce/ASH-IR-Dataset/blob/master/Images/Rooms/Conference\_Room\_TU\_Ilmenau.jpg

### **Example BRIR Measurement Setup**

- HRIRs/HRTFs can be stored in a number of ways
- One way is to store the impulse data in an uncompressed audio file
- What if you wanted to store many different HRIRs from a single measurement session?

### Spatial Audio HRTF Data Storage

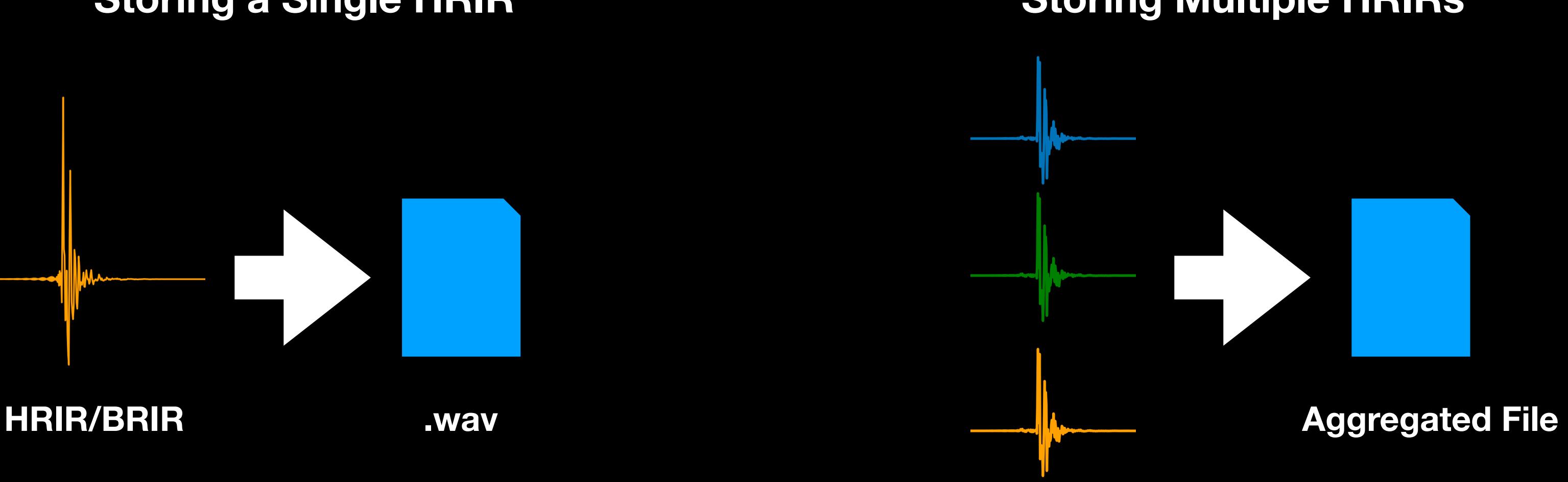

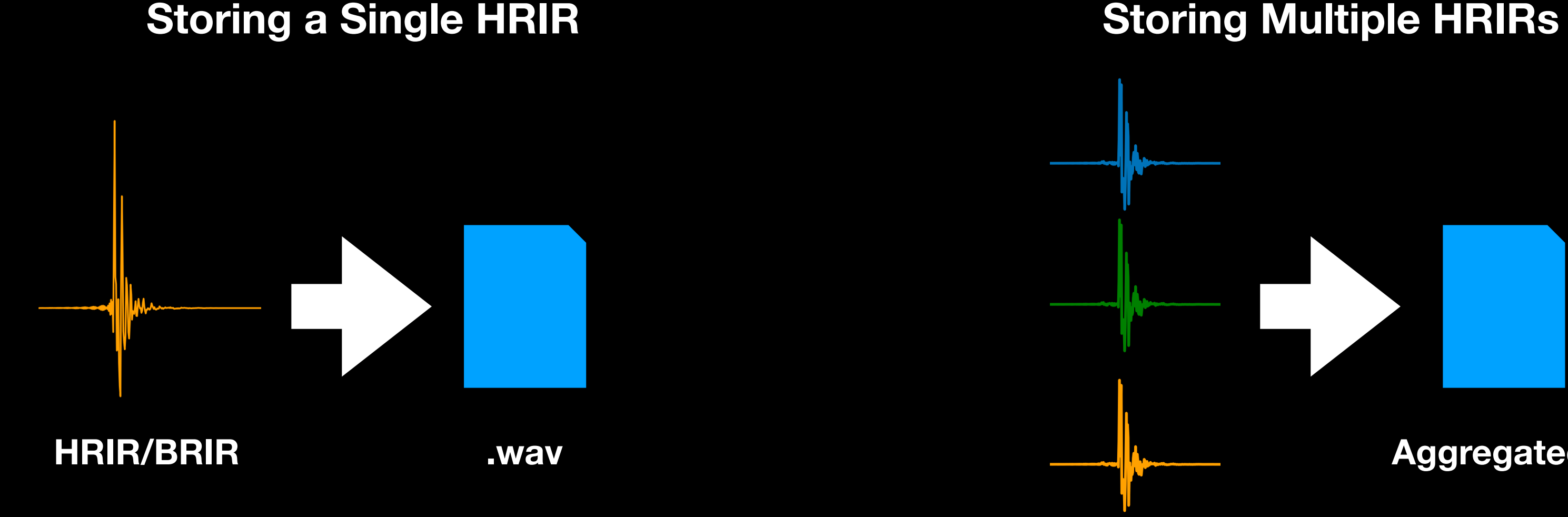

### SOFA File Format Overview

- Spatially Oriented Format for Acoustics
- AES69-2015
- File format to store HRIRs and measurement setup information
- Based on netCDF (which is based on HDF5)

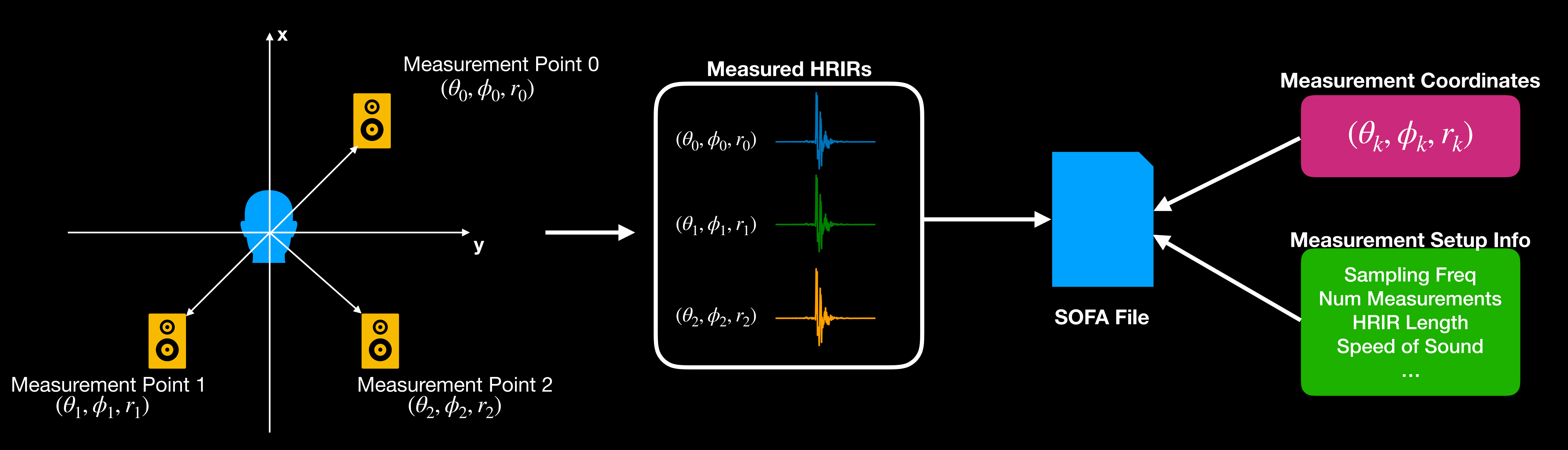

## SOFA File Format SOFA File Contents

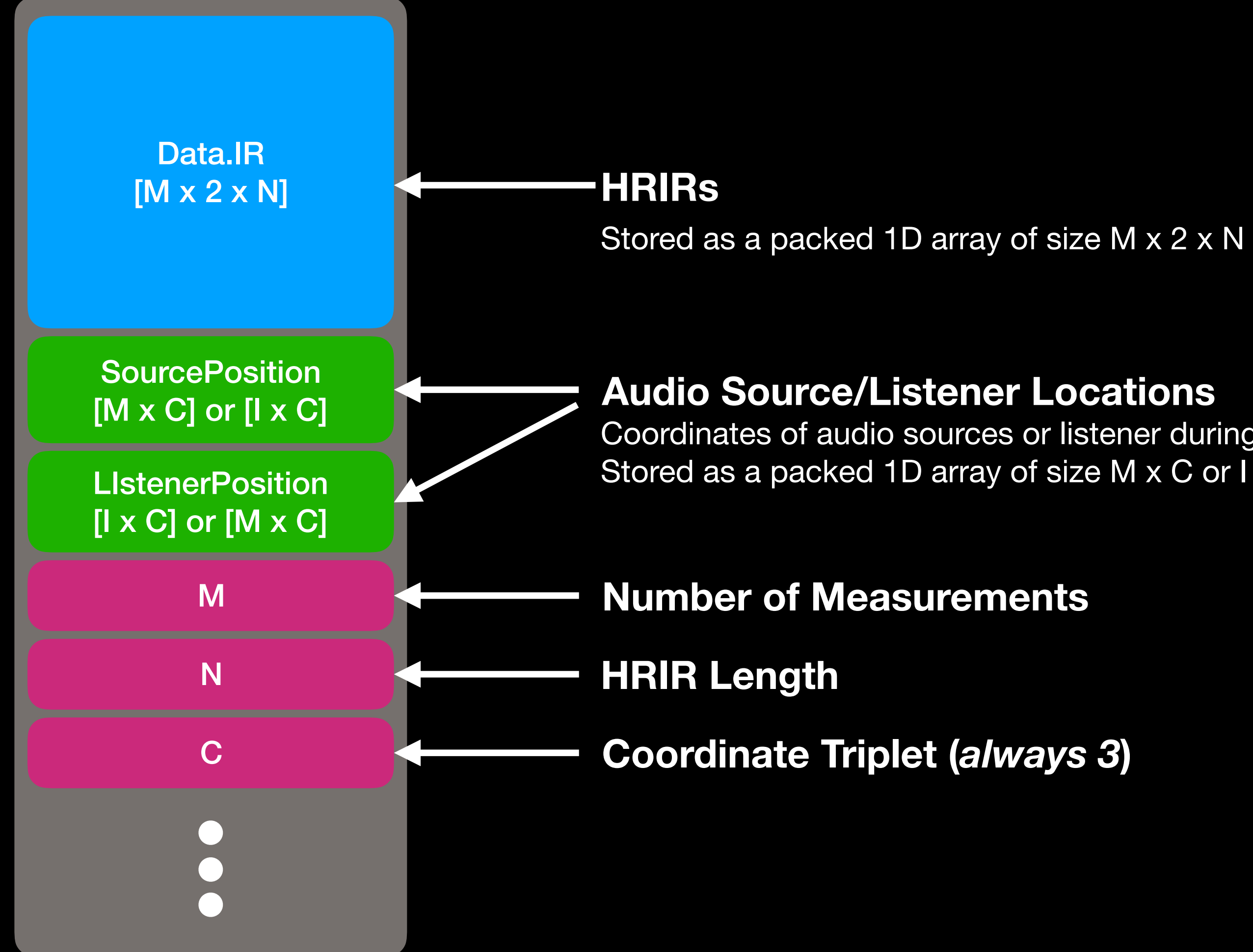

Coordinates of audio sources or listener during the measurement process Stored as a packed 1D array of size M x C or I x C

### libBasicSOFA **Overview**

- A very bare bones library to read SOFA files
- Extract HRIRs from file and place in memory
- Extract measurement setup information

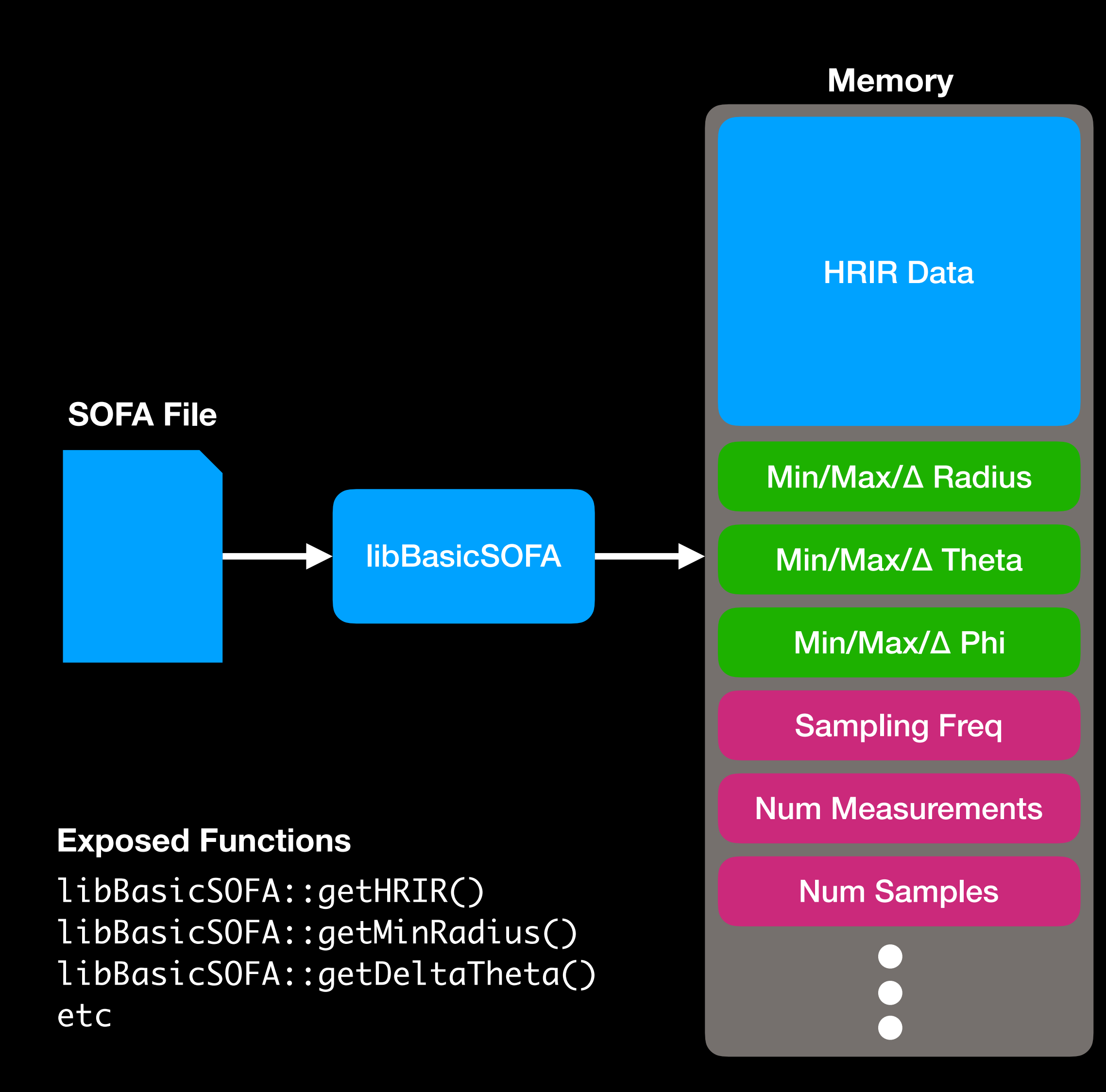

### libBasicSOFA Overview

### **Memory**

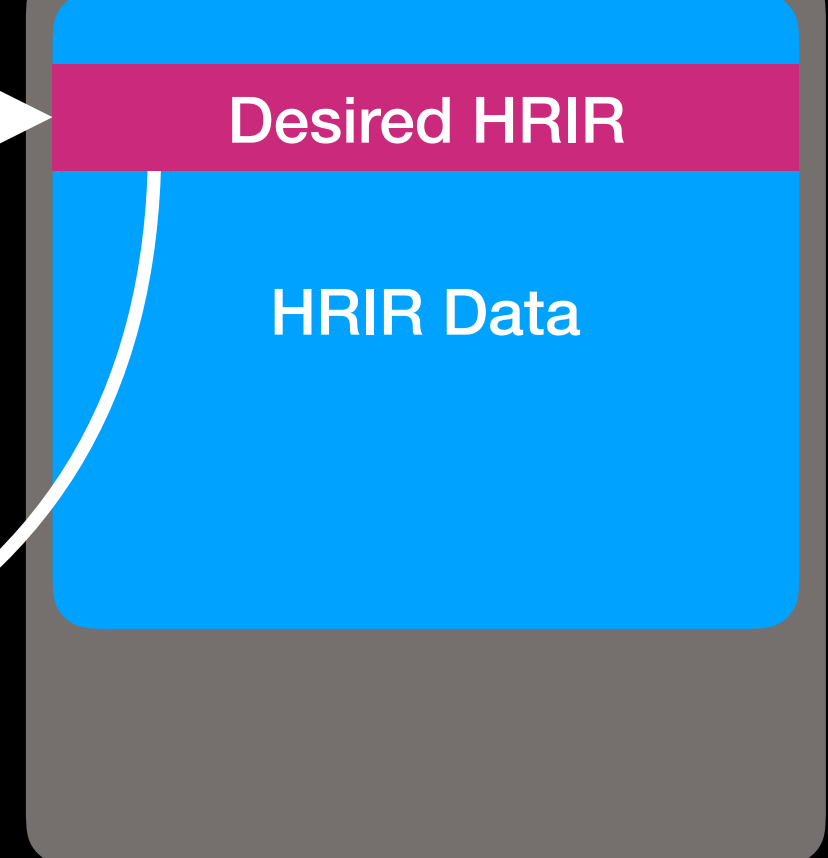

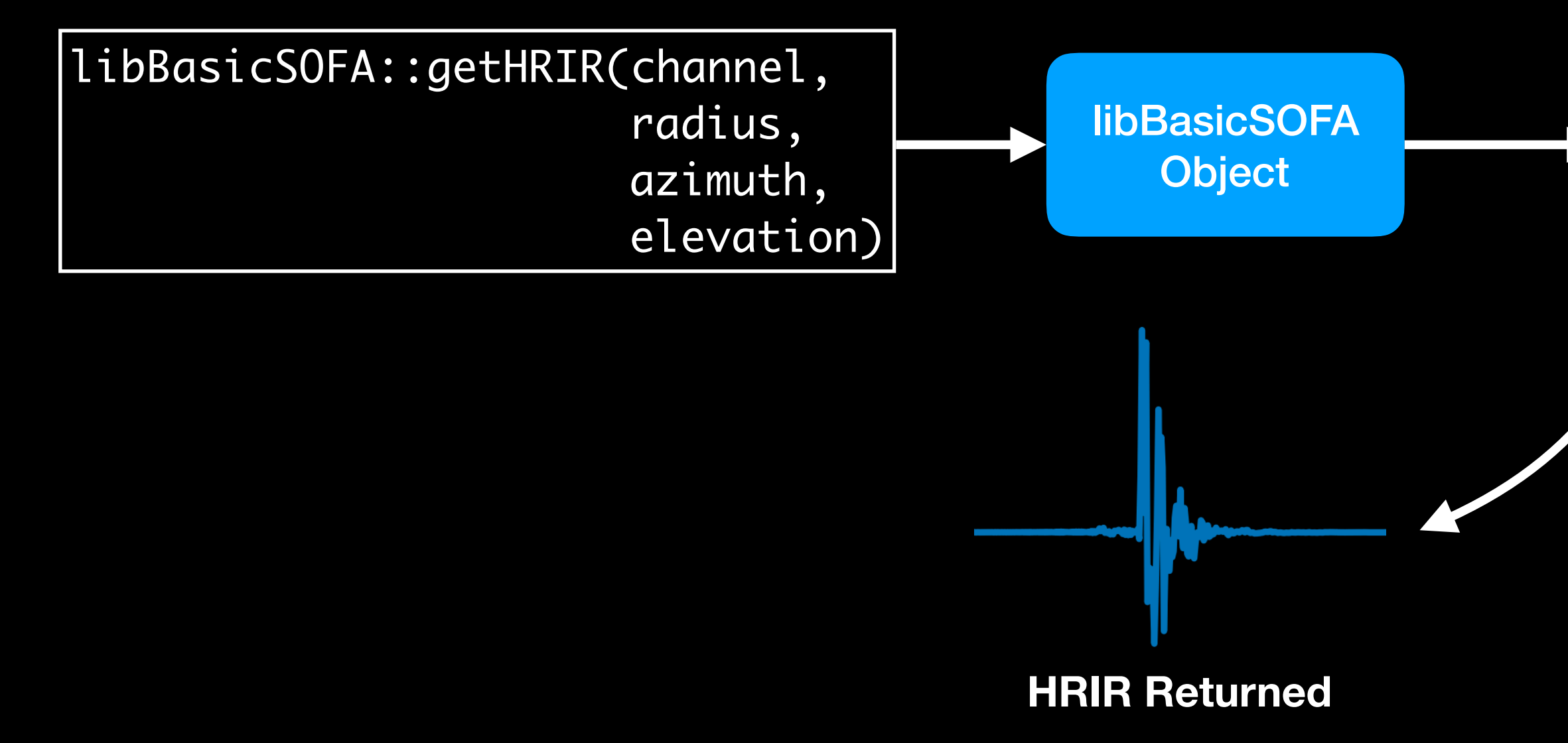

### libBasicSOFA HRIR Location Mapping

- Index of an HRIR for a given elevation and azimuth is stored in a 2D array called the *Coordinate Map*
- Each **radius** has a Coordinate Map associated with it

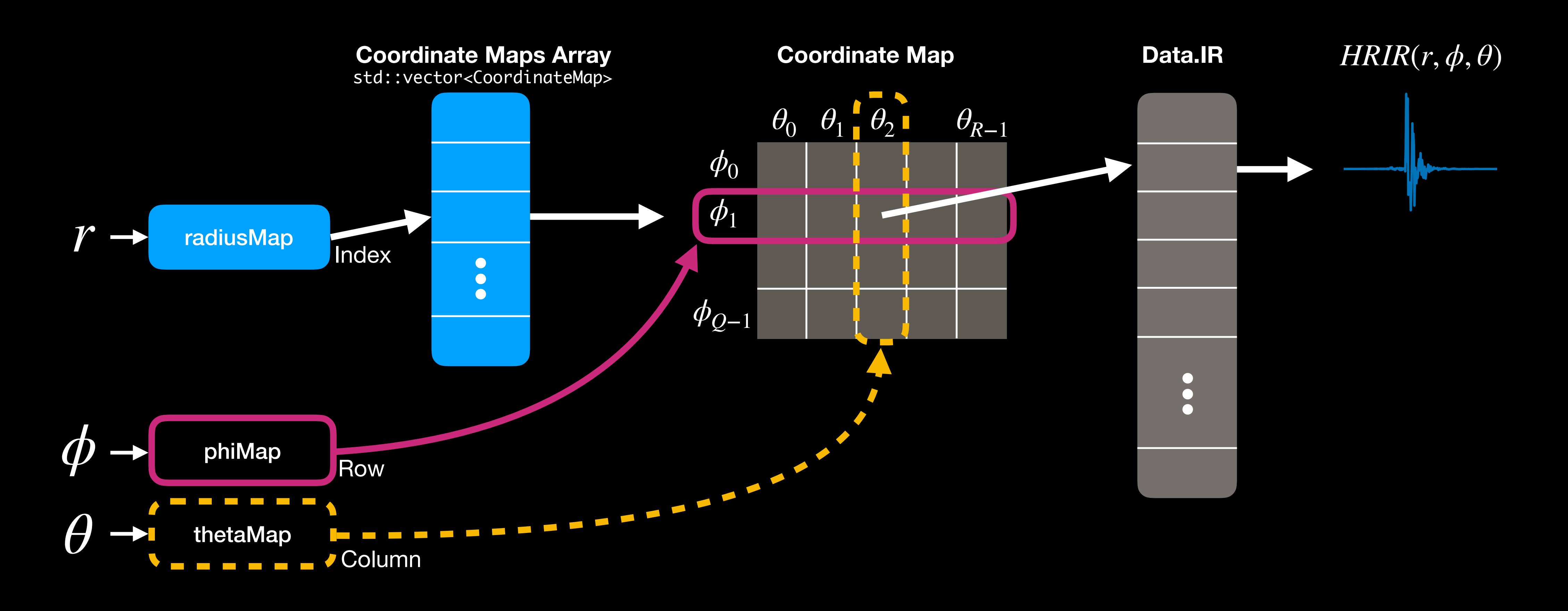

## Orbiter Architecture

# Orbiter High Level Architecture

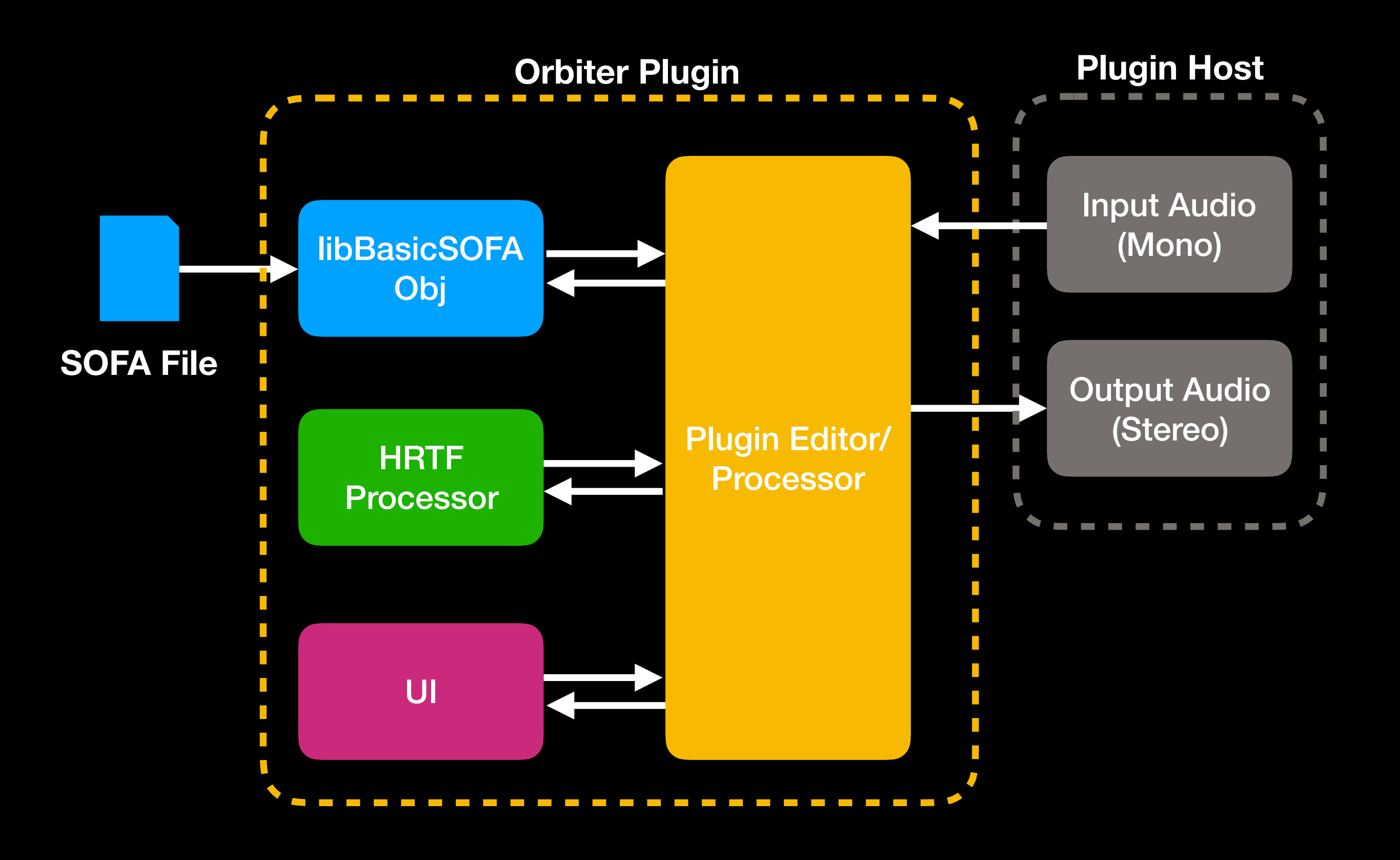

## Orbiter Applying HRTFs

- Applying HRTFs to an audio signal is essentially applying a FIR filter
- Two ways to implement the filter

**Time Domain Convolution**

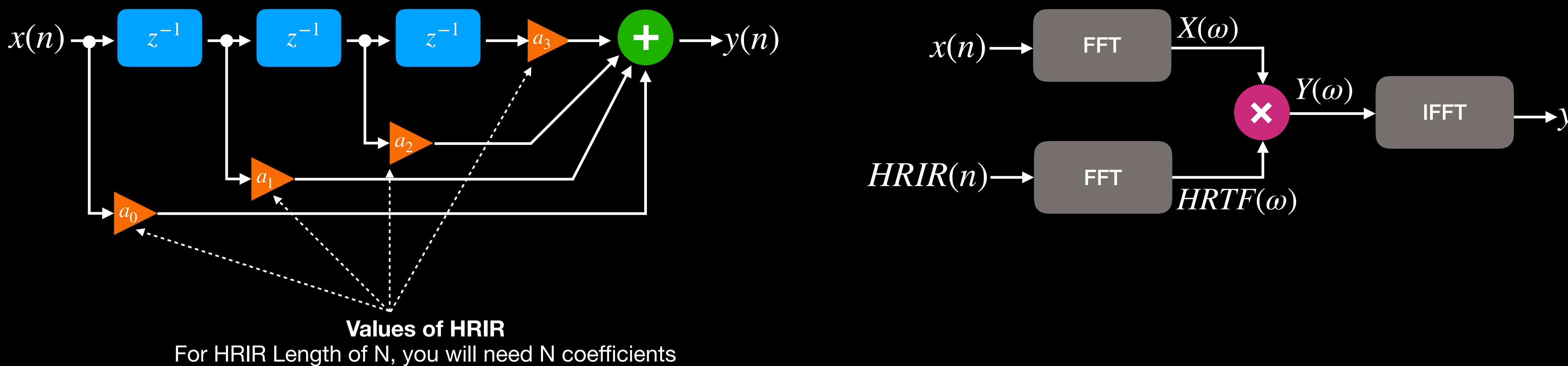

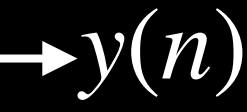

**Frequency Domain Convolution**

### Orbiter HRTFProcessor Flow

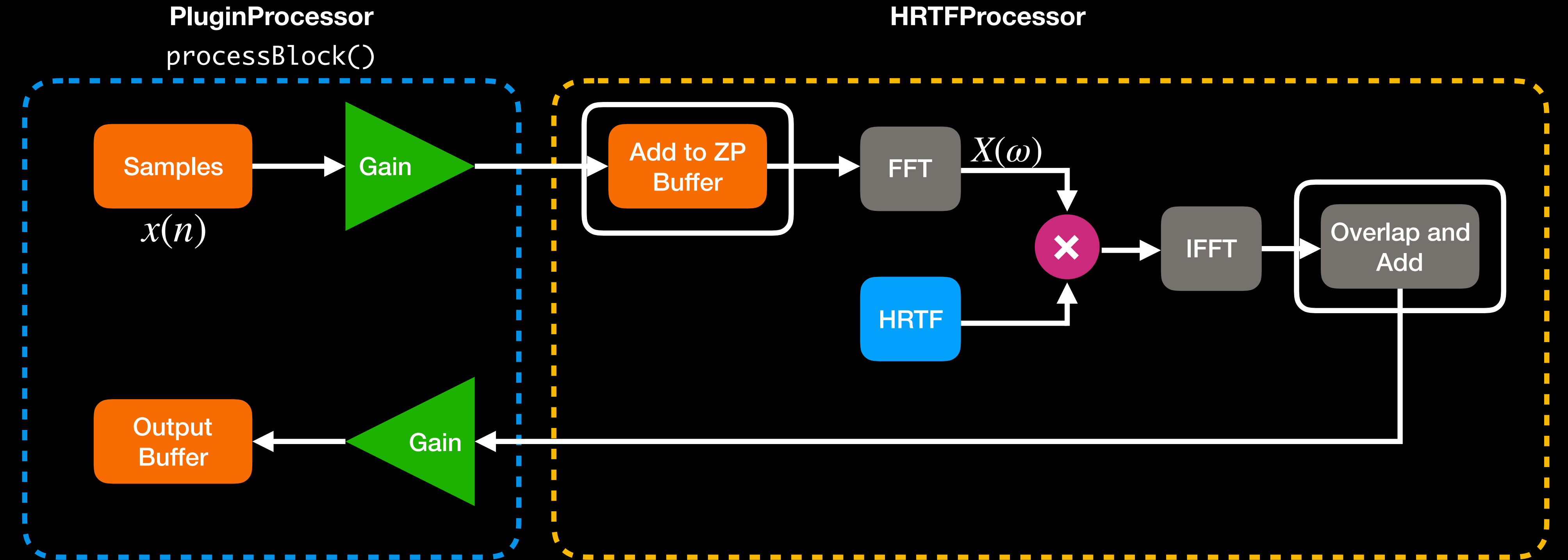

**Signal** 

DSP Operations

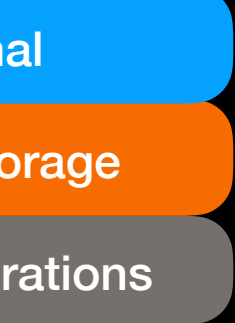

Data Storage

### Orbiter Overlap and Add

- Split a signal into N sections of size M
- Take a signal block starting at sample k and perform FFT
- Perform processing and run inverse FFT to get the time domain result
- Place processed block in an *overlap and add buffer*, shift by k samples and add

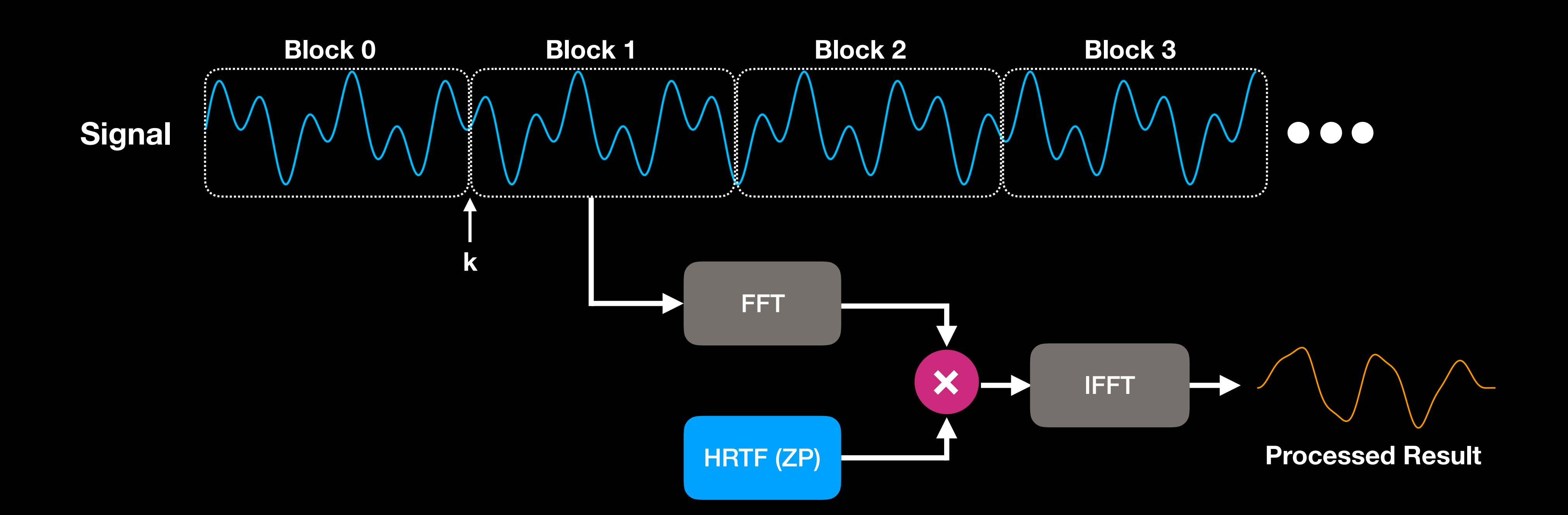

## Orbiter Overlap and Add

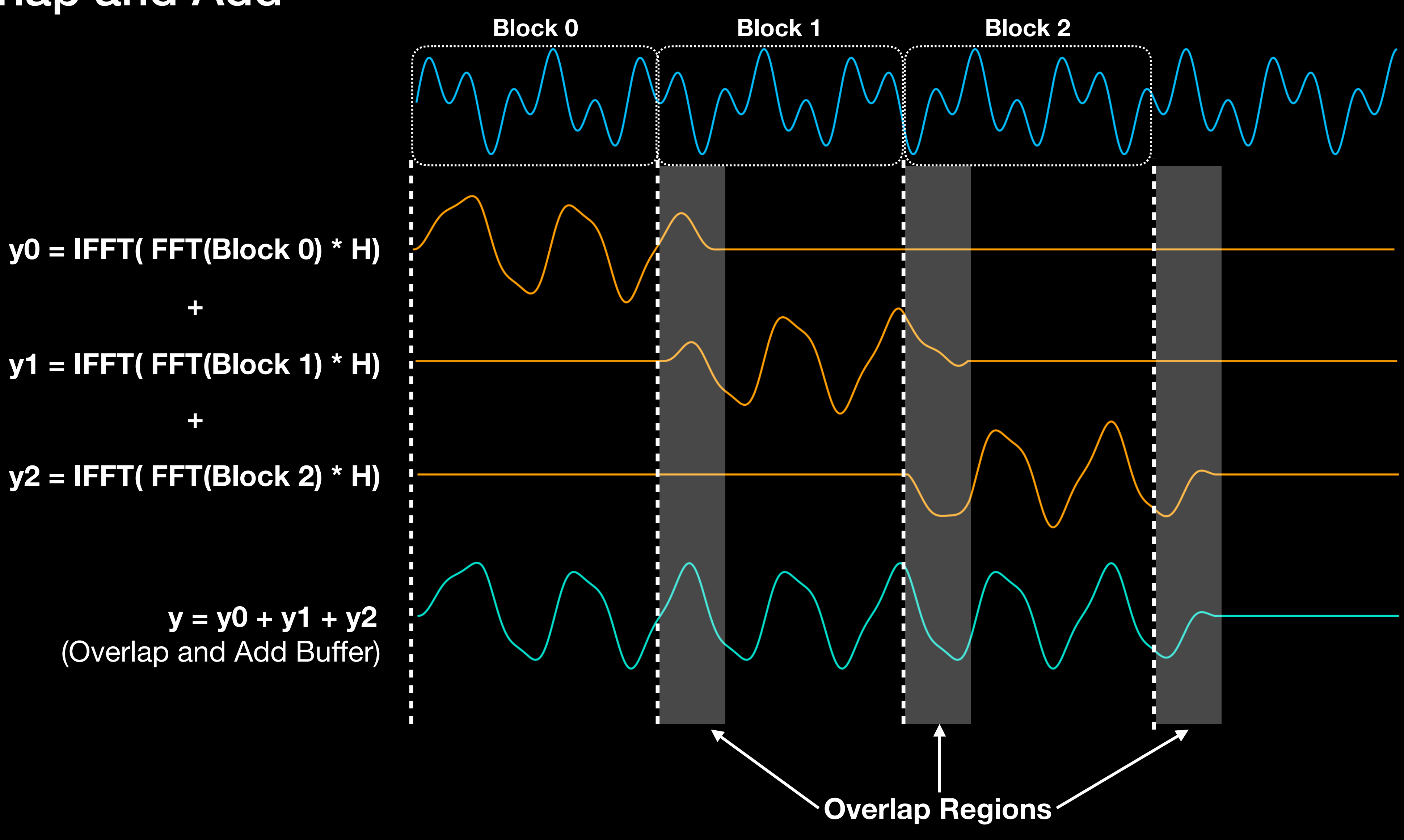

## Orbiter Implementing Overlap and Add

• Overlap and Add buffer is implemented as a *circular buffer*

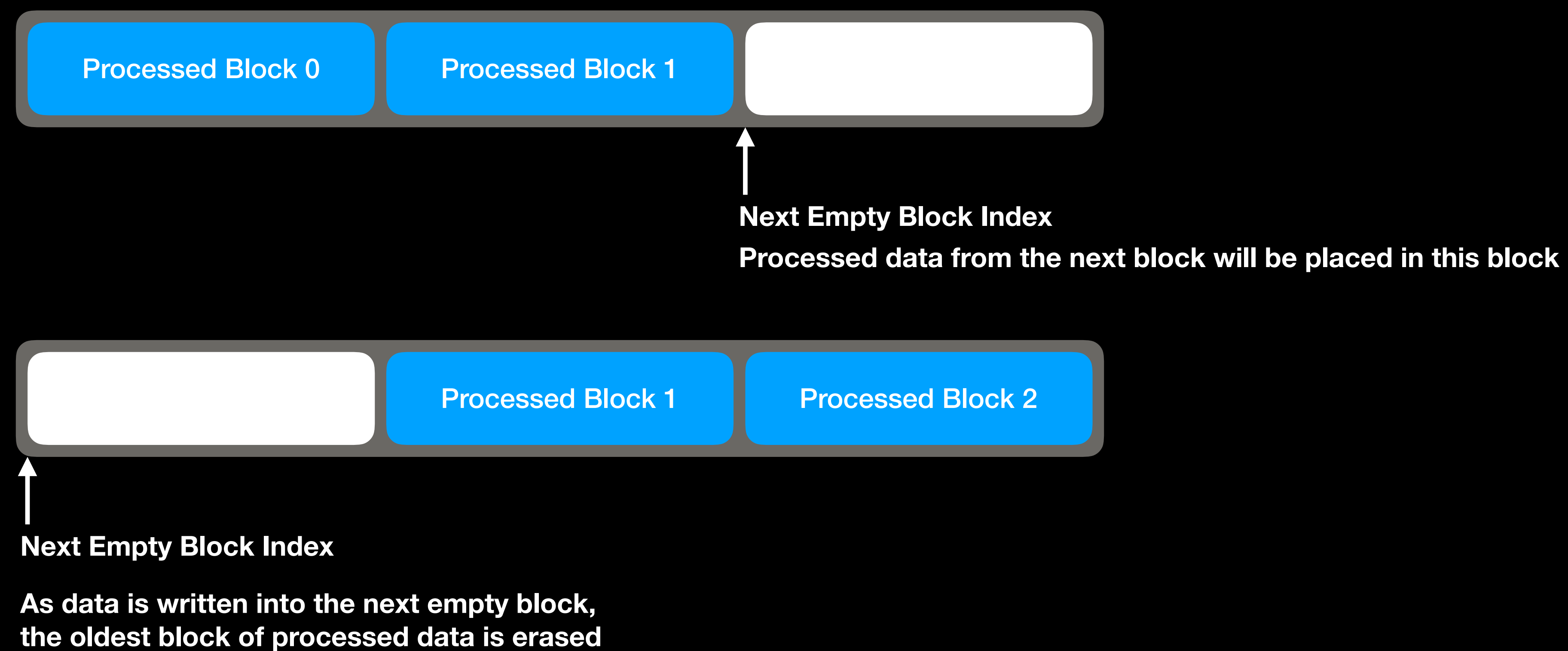

### **Overlap and Add Buffer**

and the next empty block index is wrapped around to the start of the buffer

### Orbiter Zero Padding

- For signal length, P and impulse response length, Q
- Processed signal is length P + Q 1
- Therefore, FFT size should be at least this length!

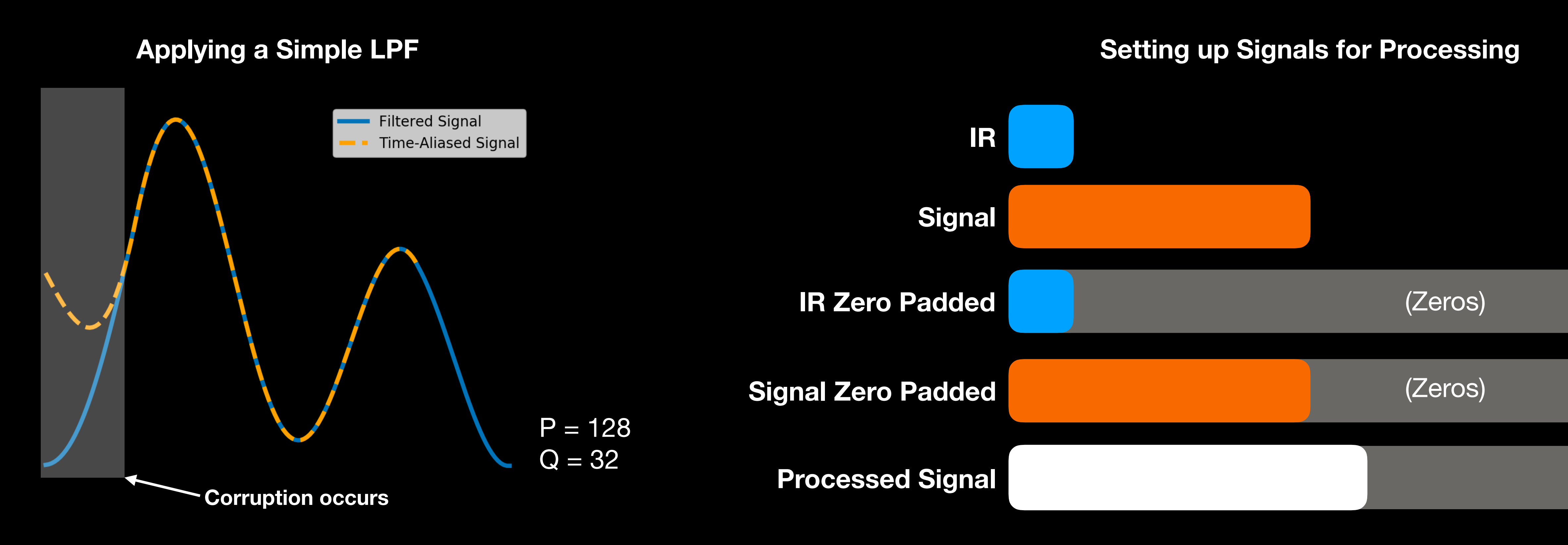

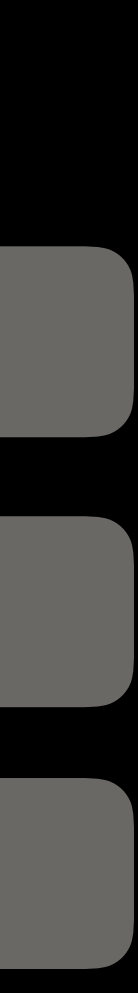

## Orbiter Changing HRTF

- Abruptly changing HRTF between processing blocks will create zipper noise
- Need to crossfade between the HRTF changes

**Zipper Noise from HRTF Change**

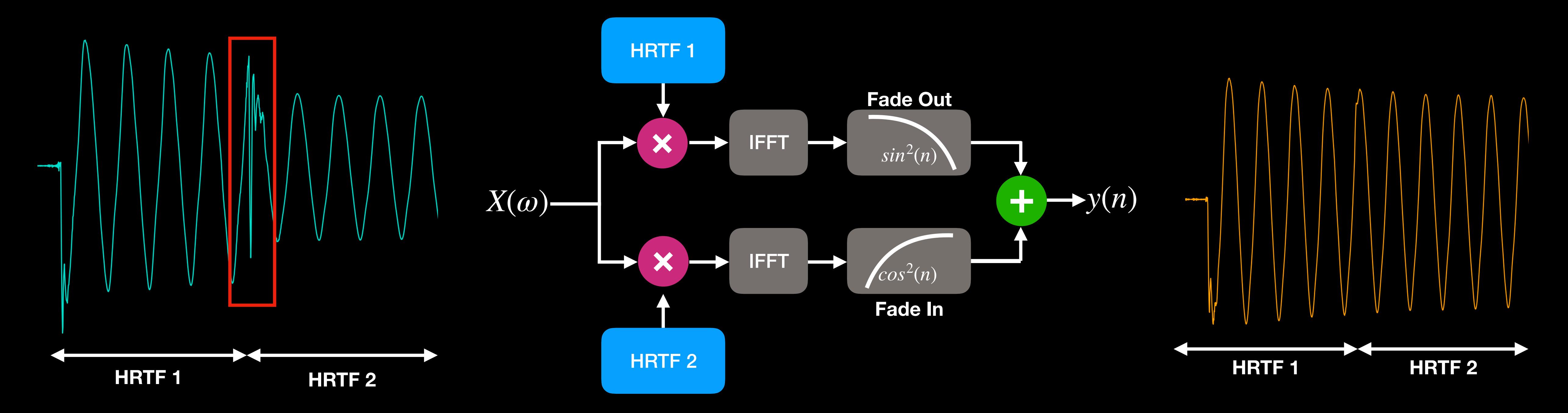

**Time Domain Crossfading**

**Crossfaded Signal**

### Orbiter COLA Windowing

- Changing HRTFs means that the FIR filter is *time varying*
- To further reduce artifacts, we need to apply windowing to the input audio
- Need to overlap windowed input audio samples (Constant Overlap and Add)

**Individual Window Envelopes**

**Overlap and Add with Hamming Windows**

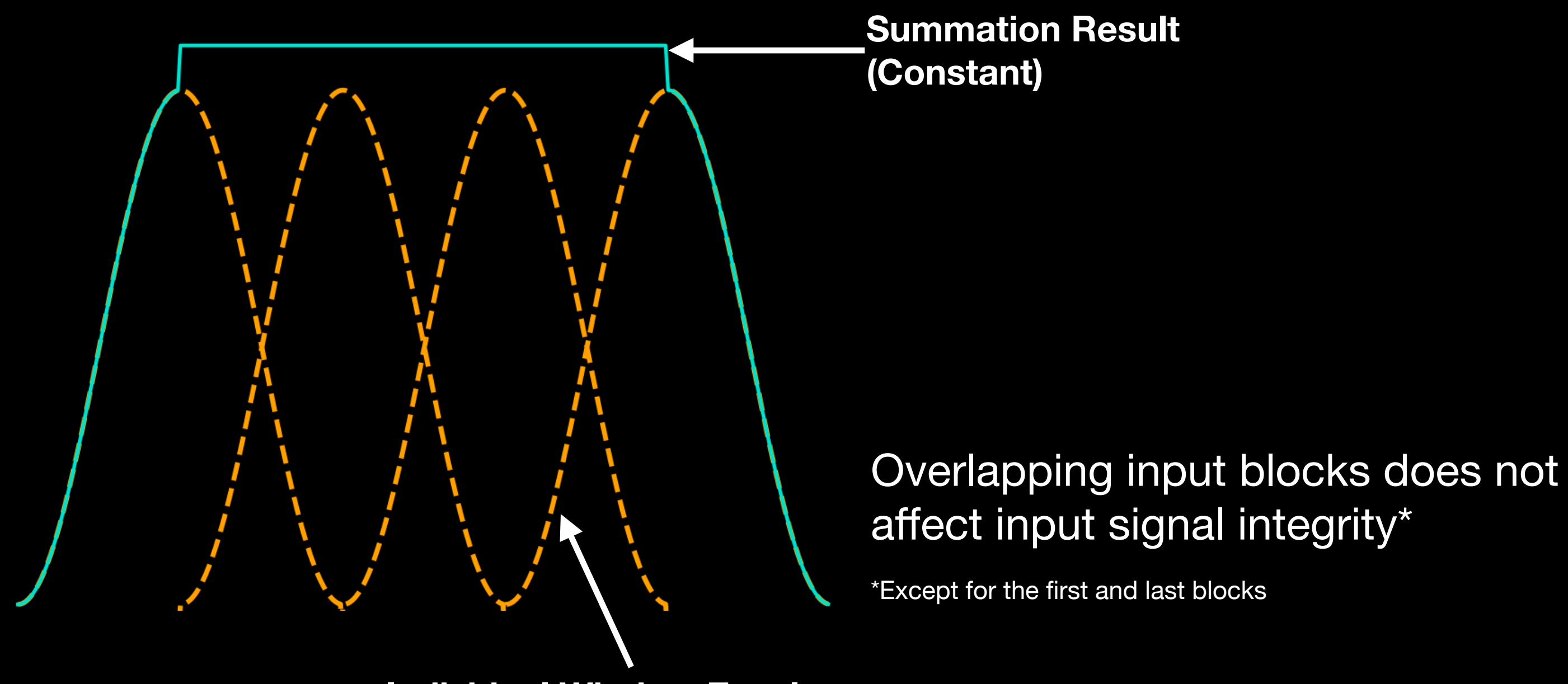

### Orbiter COLA Windowing

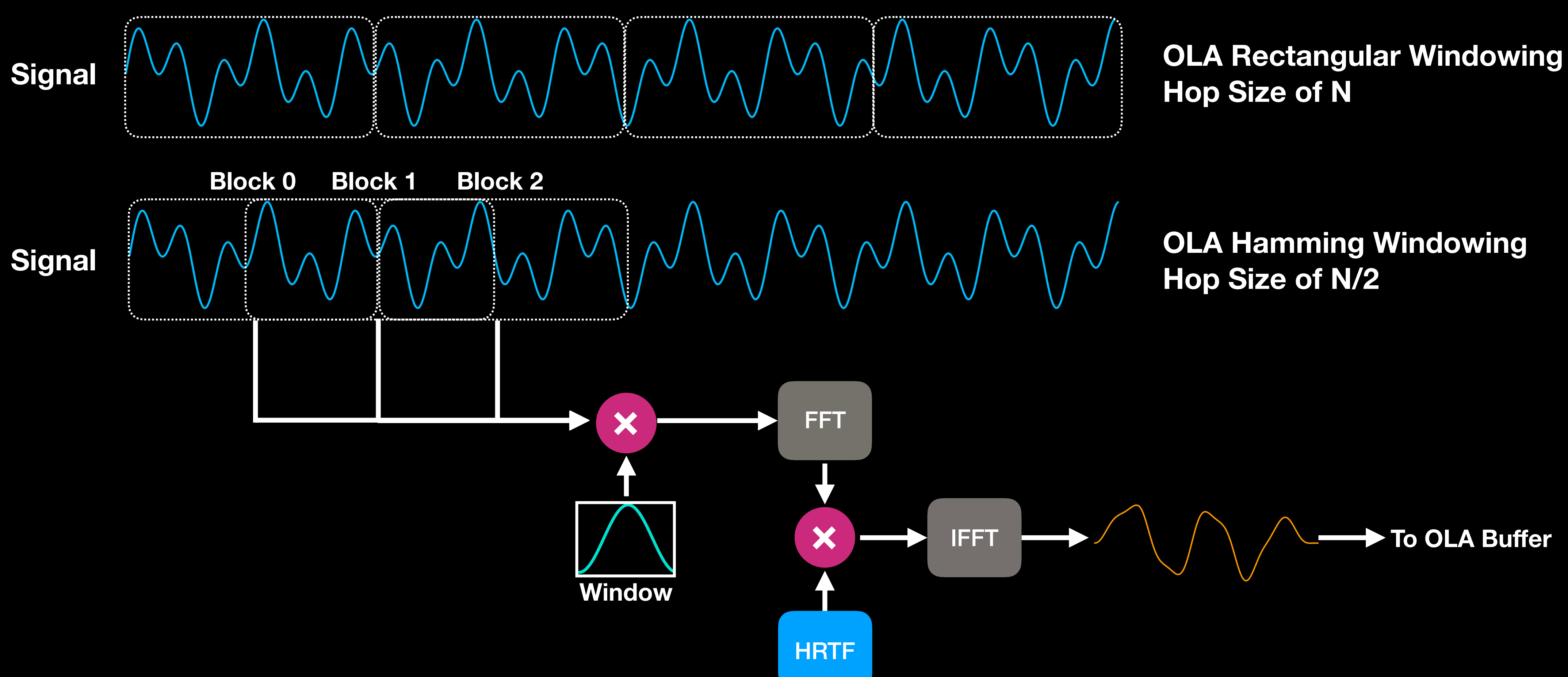

### Orbiter COLA Windowing Caveat

- Processing one audio block of length N only outputs N/2<sup>\*</sup> usable output samples
- AudioProcessor::processBlock() expects N output samples
- Need audio input of 2N samples to output N processed samples

**\*Other COLA methods can output different number of usable samples**

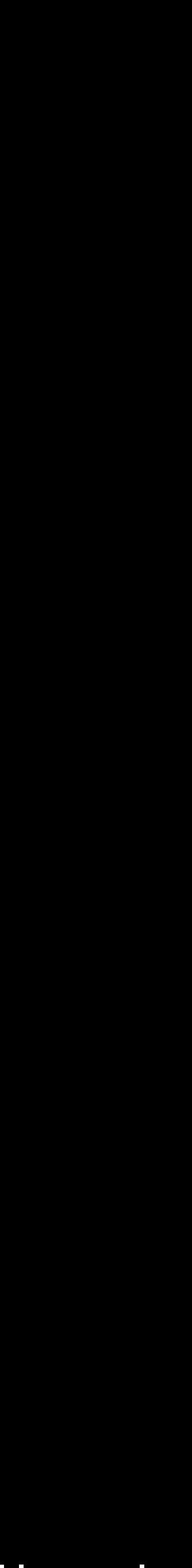

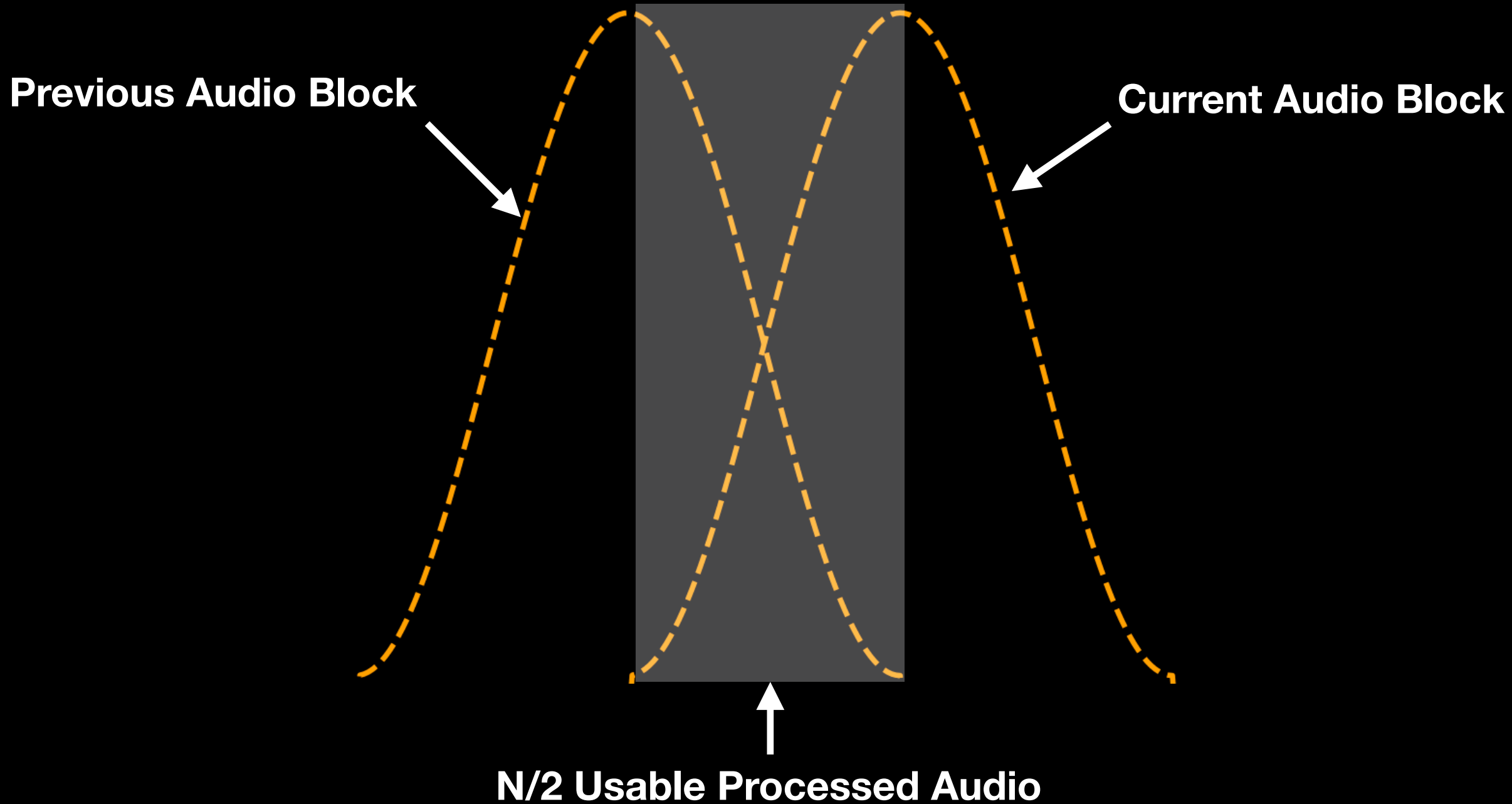

## Orbiter COLA Example

- AudioProcessor::processBlock() gives and requests 512 samples (N=512)
- Input block length needs to be  $2N+1 = 1025$  samples

![](_page_29_Figure_3.jpeg)

Note that there is an *initial buffering* phase that occurs when the plugin first begins operation

### Orbiter COLA Example (Continued)

- Another block of inputs is added into the input buffer
- New batch of input data is ready to be processed

### **1025 Sample Threshold**

![](_page_30_Figure_3.jpeg)

### Orbiter Adding Reverb

- Want a list of early/late reverb cues and their angle of approach
	- Using this list, we can apply the appropriate gain and HRIR
- Or use a BRIR (provided the impulse response is not overly long)
- For simplicity, Orbiter uses the juce::reverb module (Freeverb)

![](_page_31_Figure_5.jpeg)

### Orbiter Final Signal Flow

![](_page_32_Figure_1.jpeg)

# Orbiter

### Implementation/SOFA Wrapper

class ReferenceCountedSOFA : public juce::ReferenceCountedObject {

public:

typedef juce::ReferenceCountedObjectPtr<ReferenceCountedSOFA> Ptr;

ReferenceCountedSOFA(){}

BasicSOFA::BasicSOFA \*getSOFA() { return &sofa; }

![](_page_33_Picture_90.jpeg)

FA file read by plugin stored in libBasicSOFA instance **FProcessor instances for each ear** 

size\_t hrirSize;

private:

 JUCE\_DECLARE\_NON\_COPYABLE\_WITH\_LEAK\_DETECTOR(ReferenceCountedSOFA) };

- HRIRs (BasicSOFA Object) and HRTF Processors in a wrapper class, **ReferenceCountedSOFA**
- Facilitates SOFA file changes during plugin runtime

### Orbiter Implementation/processBlock

```
void OrbiterAudioProcessor::processBlock (juce::AudioBuffer<float>& buffer, juce::MidiBuffer& midiMessages) 
{ 
 … 
     if (sofaFileLoaded) 
 { 
        ReferenceCountedSOFA::Ptr retainedSofa(currentSOFA); 
       for (int channel = 0; channel < 1; ++channel)
 { 
           auto *channelData = buffer.getWritePointer (channel); … 
            retainedSofa->leftHRTFProcessor.addSamples(channelData, buffer.getNumSamples()); 
            retainedSofa->rightHRTFProcessor.addSamples(channelData, buffer.getNumSamples()); 
           auto left = retainedSofa->leftHRTFProcessor.getOutput(buffer.getNumSamples());
           auto right = retainedSofa->rightHRTFProcessor.getOutput(buffer.getNumSamples());
              (left.size() != 0 || right.size() != 0)if<br>{
               auto *outLeft = buffer.getWritePointer(0);
               auto *outRight = buffer.getWritePointer(1);
               for (auto i = 0; i < buffer.getNumSamples(); ++i)
\overline{\mathcal{L}}outLeft[i] = left[i];outRight[i] = right[i]; } 
 …
```
**Add samples into the HRTFProcessor Input buffer** 

### **Get active ReferenceCountedSOFA Instance**

**Get processed binaural audio**

**Write processed binaural audio to the AudioBuffer**

# Orbiter

### Implementation/HRTFProcessor::addSamples

**bool** HRTFProcessor::addSamples(**float** \*samples, size\_t numSamples) { …

```
for (\text{auto} i = 0; i < \text{numSamples}; ++i)
\vert \vert // Add samples into the input buffer and reverb buffer
         inputBuffer[inputSampleAddIndex] = samples[i]; 
         reverbBuffer[reverbBufferAddIndex] = samples[i]; 
        inputSampleAddIndex = (inputSampleAddIndex + 1) % inputBuffer.size();
         reverbBufferAddIndex = (reverbBufferAddIndex + 1) % reverbBuffer.size(); 
         numSamplesAdded++; 
 }
```

```
Execute when we have added enough samples for processing
        if (numSamplesAdded >= audioBlockSize) 
   if<br>{
        numSamplesAdded -= hopSize;
         std::vector<float> x(audioBlockSize); 
        auto blockStart = inputBlockStart;
        for (auto i = 0; i < audioBlockSize; +i)
\left\{ \begin{array}{c} \end{array} \right.x[i] = inputBuffer[blockStart] * window[i];blockStart = (blockStart + 1) % inputBuffer.size();
 } 
        inputBlockStart = (inputBlockStart + hopSize) % inputBuffer.size();
         calculateOutput(x); 
 }
```
![](_page_35_Figure_5.jpeg)

…

![](_page_35_Figure_6.jpeg)

### Orbiter Implementation/HRTFProcessor::calculateOutput

 std::fill(olaBuffer.begin() + olaWriteIndex, olaBuffer.begin() + olaWriteIndex + hopSize, 0.0);  $\alpha$  olaWriteIndex = (olaWriteIndex + hopSize) % olaBuffer.size();

**const float**\* HRTFProcessor::calculateOutput(**const** std::vector<**float**> &x) { …

 **for** (**auto** i = 0; i < zeroPaddedBufferSize; ++i)  $xBuffer.at(i) = xBuffer.at(i) * activeHRTF.at(i);$ 

 std::fill(xBuffer.begin(), xBuffer.end(), std::complex<**float**>(0.0, 0.0)); **for** (**auto**  $i = 0$ ;  $i < x$ . size();  $++i$ ) xBuffer.at(i) = std::complex<**float**>(x.at(i), 0.0);

fftEngine->perform(xBuffer.data(), xBuffer.data(), **false**);

fftEngine->perform(xBuffer.data(), xBuffer.data(), **true**);

**Remove old OLA audio data**

**Take FFT of input signal**

**Apply HRTF and get time domain output**

## Orbiter

### Implementation/HRTFProcessor::calculateOutput

![](_page_37_Figure_2.jpeg)

 *// Copy outputtable audio data to the output buffer* std::copy(olaBuffer.begin() + olaWriteIndex, olaBuffer.begin() + olaWriteIndex + hopSize, outputBuffer.begin() + outputSampleEnd); outputSampleEnd =  $(outputSampleEnd + hopSize)$  % outputBuffer.size $()$ ; numOutputSamplesAvailable += hopSize;

**Transfer usable processed data to output buffer (which is extracted via HRTFProcessor::getOutput()**

# Orbiter

### Implementation/HRTFProcessor::getOutput

```
std::vector<float> HRTFProcessor::getOutput(size_t numSamples) 
{
```

```
 std::vector<float> out(numSamples); 
 if (numSamples > numOutputSamplesAvailable) 
     return std::vector<float>(0);
```
![](_page_38_Figure_4.jpeg)

```
for (auto i = 0; i < numSamples; ++i)
```

```
out[i] = outputBuffer[outputSampleStart] + (0.5f * reverbBuffer[reverbBufferStartIndex]);
outputSampleStart = (outputSampleStart + 1) % outputBuffer.size();
 reverbBufferStartIndex = (reverbBufferStartIndex + 1) % reverbBuffer.size();
```
}

```
 numOutputSamplesAvailable -= numSamples;
```

```
 return out;
```
 $\vert \vert$ 

}

**Apply reverb to (non-binaural) dry input signal**

**Apply binaural and reverberated signal**

## Orbiter Future Improvements

- Add interpolation between HRTFs (smoother transitions)
- Better reverberation model
- More stable SOFA file support
- Headphone compensation
- Use compressed HRTF data files (SOFA files are huge!)

# Questions? Comments?

### E-mail me! alee@meoworkshop.org

Twitter @superkittens

### Orbiter and libBasicSOFA Code <https://github.com/superkittens/Orbiter> <https://github.com/superkittens/libBasicSOFA>

Thank you!